# **Converting G(s) to G(z)ECE 461/661 Controls SystemsJake Glower - Lecture #30**

Please visit Bison Academy for correspondinglecture notes, homework sets, and solutions

# **Digital Control Systems**

Often times, the compensator, K(s), will be implemented with a microcontroller.

• The result is a hybrid system: both analog and discrete *Makes analysis difficult*

Relative to the microcontroller, the world looks discrete:

- You output a control signal every T seconds,
- Through the system dynamics, this results in an error, sampled every T seconds as well.
- Convert everything to the z-domain

*Now you can analyze the closed-loop system*

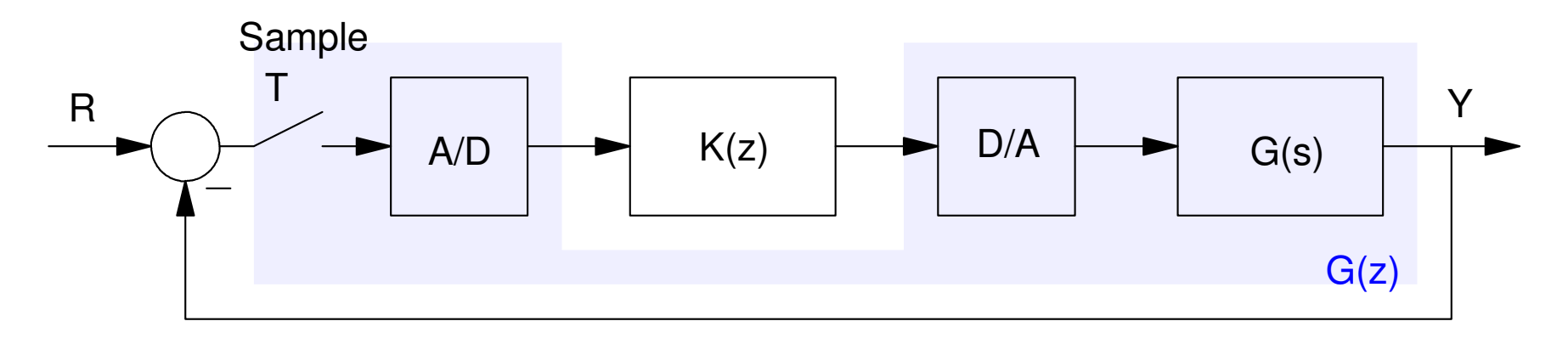

# **Converting G(s) to G(z)**

Method 1: Substitution

- sY means *the derivative of Y*
- Euler Backward Difference

$$
S \approx \left(\frac{z-1}{T}\right)
$$

Euler - Forward Difference:

$$
S \approx \left(\frac{z-1}{Tz}\right)
$$

Bilinear

$$
S \approx \frac{2}{T} \left( \frac{z-1}{z+1} \right)
$$

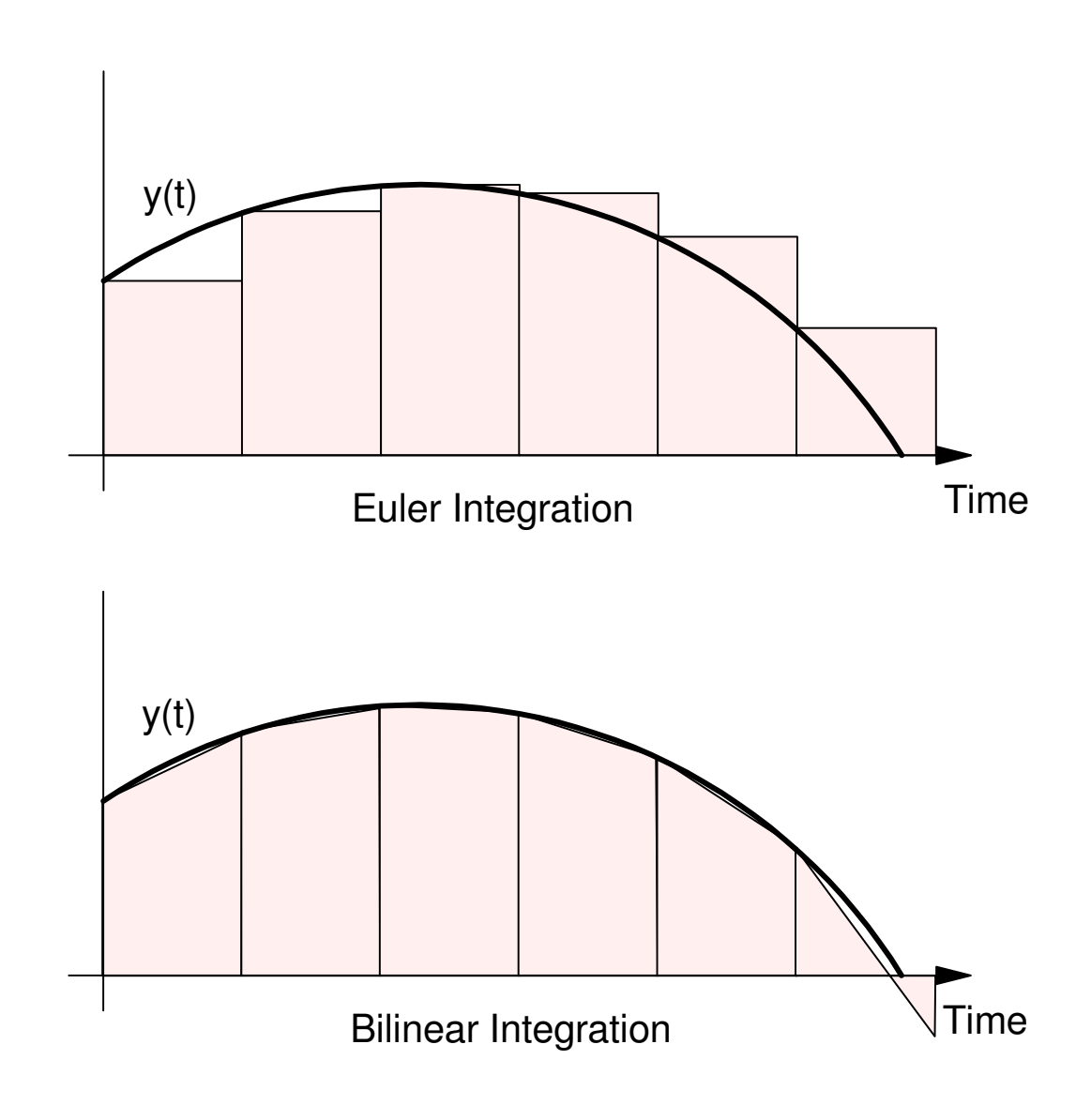

Example: Find the z-transform of  $G(s)$ 

Assume a sampling rate of 100ms  $(T = 0.1)$ .

$$
G(s) = \left(\frac{100}{(s+1)(s+3)(s+10)}\right)
$$

4.0  $\big\{\overline{Ys}\big\}$ a) Using Euler Forward Difference: $3.5$  $3.0$  $\Big($  $\bigg)$  $\left(\frac{100}{(s+1)(s+3)(s+10)}\right)$  $G(s) =$  $\sqrt{Y_Z}$  2.5  $\int$ 2.0  $\int$  $\bigg)$ 1.5  $\left(\frac{100}{\left(\left(\frac{z-1}{T_z}\right)+1\right)\left(\left(\frac{z-1}{T_z}\right)+\right)}\right)$ Ð *G* $(z)$  ≈ 10 *<sup>z</sup>*−1 *Tz* $+1)$  $\Big($  *<sup>z</sup>*−1 *Tz* $+3)$  $\Big($  *<sup>z</sup>*−1 *Tz* $+10)$  $\setminus$  $\int$  $\Big($  $\bigg)$ 3 (*z*−0.9091)(*z*−0.7692)(*z*−0.5) $\left(\frac{0.03497z}{(z-0.9091)(z-0.76)}\right)$  $.25$ .75  $1.5$  1.75  $\overline{2}$ 2.75 3.75  $\overline{4}$ 4.25 4.5 4.75  $G(z) =$ 1.25 2.25 2.5 3  $3.25$  $3.5$  $\int$ Time (sec)

100

 $\frac{3}{2}$  +14s<sup>2</sup> +43s +30

 $\sqrt{Ys}$ 

03497 $\frac{z^3}{z^3$ -2.1783z<sup>2</sup>+1.5384297z-.3496399

 $\sqrt{Yz}$ 

-5

**In Matlab:** Input the system in the s-plane

Gs = zpk $([], [-1, -3, -10], 100)$  100------------------ $(s+1)$   $(s+3)$   $(s+10)$ 

If you add one more term, Matlab interprets this as a discrete-time system with thelast term being the sampling rate:

 $Gz = zpk([0, 0, 0], [0.9091, 0.7692, 0.5], 0.03497, 0.1)$  0.03497 z^3----------------------------- $(z-0.9091)$   $(z-0.7692)$   $(z-0.5)$ Sampling time (seconds): 0.1

To plot the step response of the two systems together

- Plot the step response of  $G(z)$
- Type *hold on* to keep this plot
- Plot the step response of  $G(s)$  on top of the  $G(z)$  graph

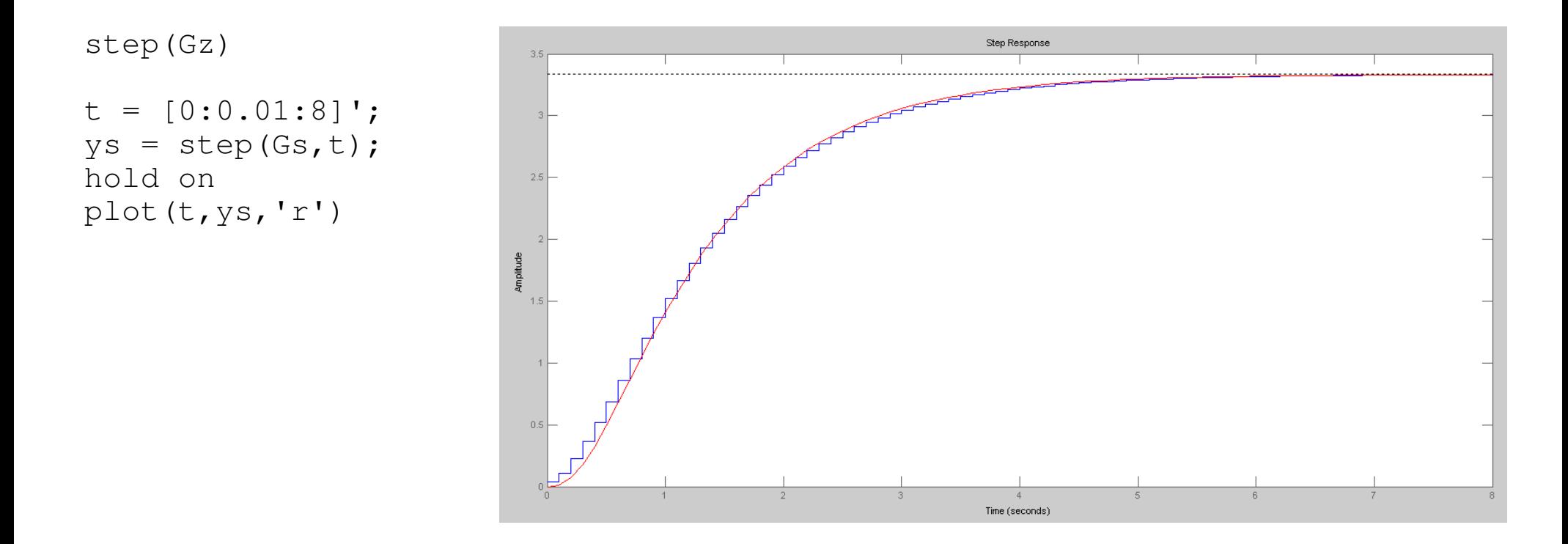

Bilinear:

$$
G(s) = \left(\frac{100}{(s+1)(s+3)(s+10)}\right)
$$
  
\n
$$
G(z) \approx \left(\frac{100}{\left(\frac{2}{T}\left(\frac{z-1}{z+1}\right)+1\right)\left(\frac{2}{T}\left(\frac{z-1}{z+1}\right)+3\right)\left(\frac{2}{T}\left(\frac{z-1}{z+1}\right)+10\right)}\right)
$$
  
\n
$$
G(z) \approx \left(\frac{0.00690(z+1)^3}{(z-0.9047)(z-0.7391)(z-0.3333)}\right)
$$

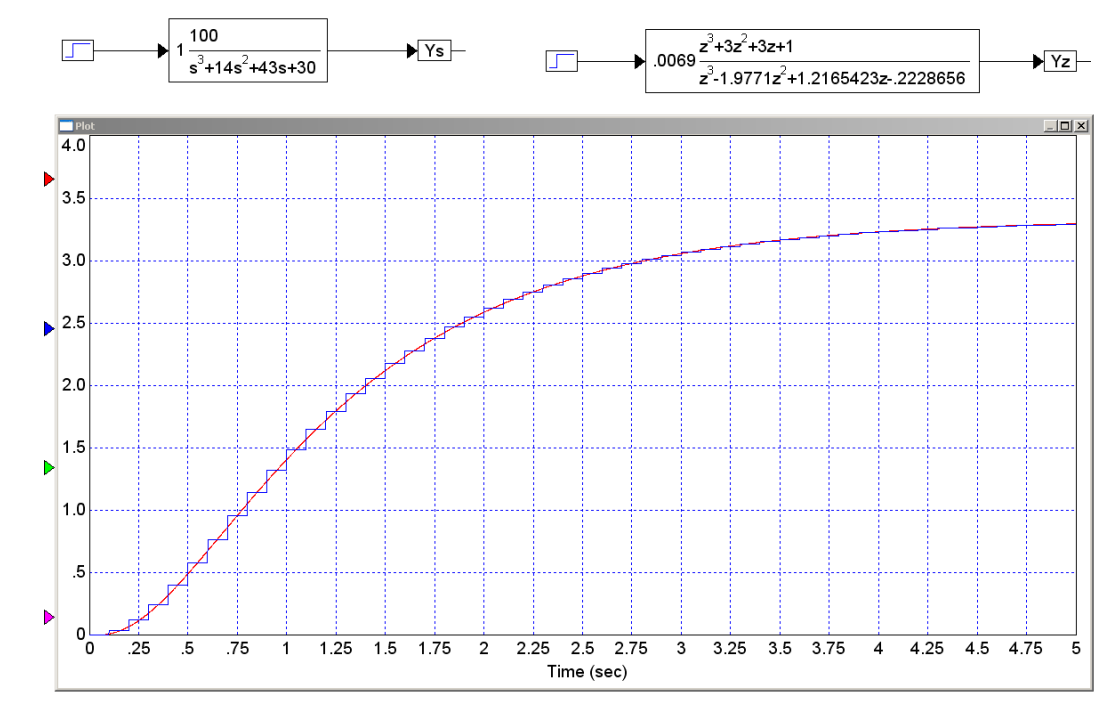

### **Method #2: Transform Poles and Zeros (my preference)**

LaPlace transforms assume

$$
y=e^{st}
$$

z-transforms assume

$$
y = z^k
$$

Assume

$$
t = kT
$$
  

$$
y = e^{s(kT)} = e^{(sT)k} = (e^{sT})^k = z^k
$$

The conversion from the s-plane to the z-plane is

$$
z=e^{sT}
$$

# **Procedure:**

i) Convert every pole and zero as

$$
z=e^{sT}
$$

- ii) Add a gain to match the DC gain
- iii) (optional) Add n zeros at  $z = 0$  to match the phase at a frequency close to zero - or -

Add n zeros at  $z = 0$  to match the delay in the system.

Example: G(z). Assume T = 0.1  

$$
G(s) = \left(\frac{100}{(s+1)(s+3)(s+10)}\right)
$$

### In Matlab

 $s = [-1, -3, -10]$  $-1.00$   $-3.00$   $-10.00$  $T = 0.1;$  $z = exp(s*T)$ 0.9048374 0.7408182 0.3678794

### Meaning

$$
G(z) = \left(\frac{k}{(z - 0.9048)(z - 0.7408)(z - 0.3687)}\right)
$$

Match the DC gain

$$
\left(\frac{100}{(s+1)(s+3)(s+10)}\right)_{s=0} = 3.3333
$$

$$
\left(\frac{k}{(z-0.9048)(z-0.7408)(z-0.3687)}\right)_{z=1} = 3.33333
$$

$$
k = \text{prod}(1-z) * 3.3333
$$

0.0591691

meaning

$$
G(z) = \left(\frac{0.059169}{(z - 0.9048)(z - 0.7408)(z - 0.3687)}\right)
$$

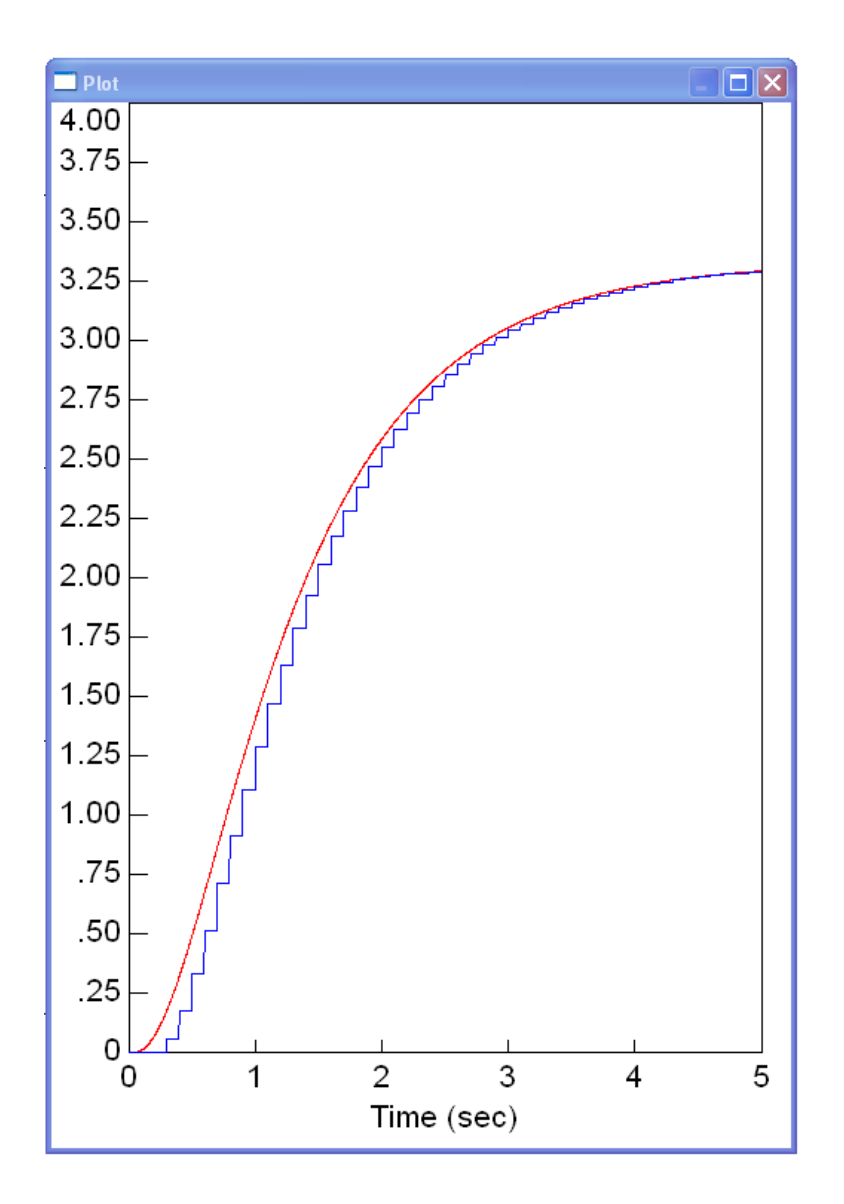

To find how many zeros belong at  $z=0$ ,

- a) There is too much delay with this system. Adjust by adding zeros at  $z = 0$
- b) Match the phase at some frequency, such as  $s = j1$

$$
\left(\frac{100}{(s+1)(s+3)(s+10)}\right)_{s=j1} = 2.2249\angle -69.14^{\circ}
$$
\n
$$
\left(\frac{0.051969}{(z-0.9048)(z-0.7408)(z-0.3687)}\right)_{s=j} = 2.2276\angle -78.04^{\circ}
$$
\n
$$
z = e^{sT} = e^{(j1)(0.1)} = 1\angle 5.73^{\circ}
$$

Add 1.55 zeros at  $z=0$  to make the phase match

Round up to 2 or round down to 1

$$
G(z) \approx \left(\frac{0.051969 \cdot z}{(z - 0.9048)(z - 0.7408)(z - 0.3687)}\right)
$$

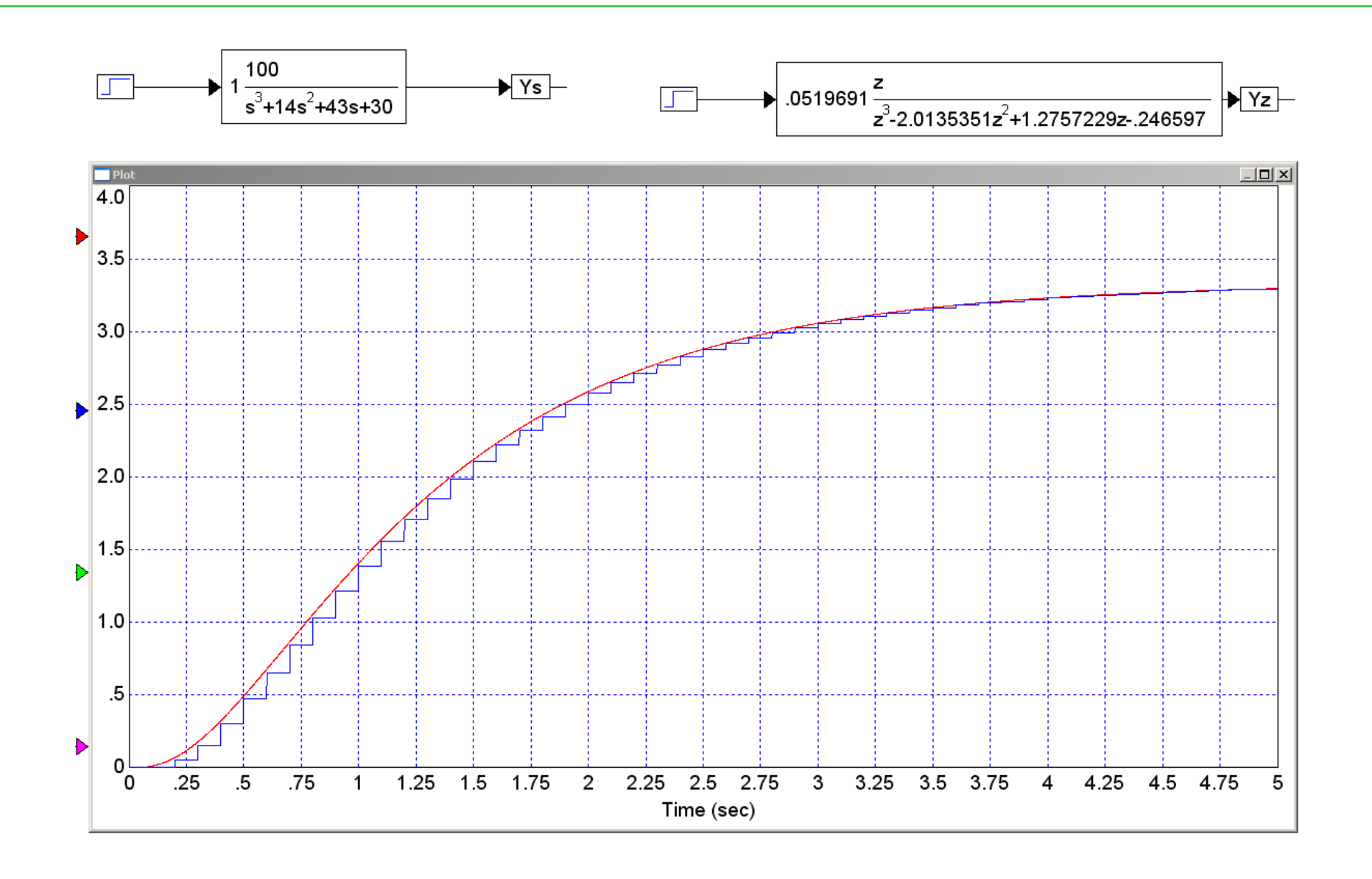

#### **In Matlab:** Input the system G(s)

Gs = zpk $([], [-1, -3, -10], 100)$  100------------------ $(s+1)$   $(s+3)$   $(s+10)$ 

Input  $G(z)$ . For now, assume the numerator is 1

 $T = 0.1;$  Gz = zpk([],[exp(-1\*T),exp(-3\*T),exp(-10\*T)],1,T). The contract of the contract  $1$ -------------------------------- $(z-0.9048)$   $(z-0.7408)$   $(z-0.3679)$ Sampling time (seconds): 0.1

#### Add a gain, k, so that the DC gain matches up

```
DCs = evalfr(Gs, 0) 3.3333DCz = evalfr(Gz, 1) 64.1401k = DCs / DCz 0.0520So, G(z) is.Gz = zpk([], [exp(-1*T), exp(-3*T), exp(-10*T)], k, T)
               0.05197--------------------------------(z-0.9048) (z-0.7408) (z-0.3679)
```
Sampling time (seconds): 0.1

Checking the answer: Plot the step response of  $G(z)$  and  $G(s)$ 

• Add zeros at z=0 to remove the time delay

```
step(Gz)
hold on
t = [0:0.001:8]';ys = step(Gs, t);
plot(t,ys,'r');
```
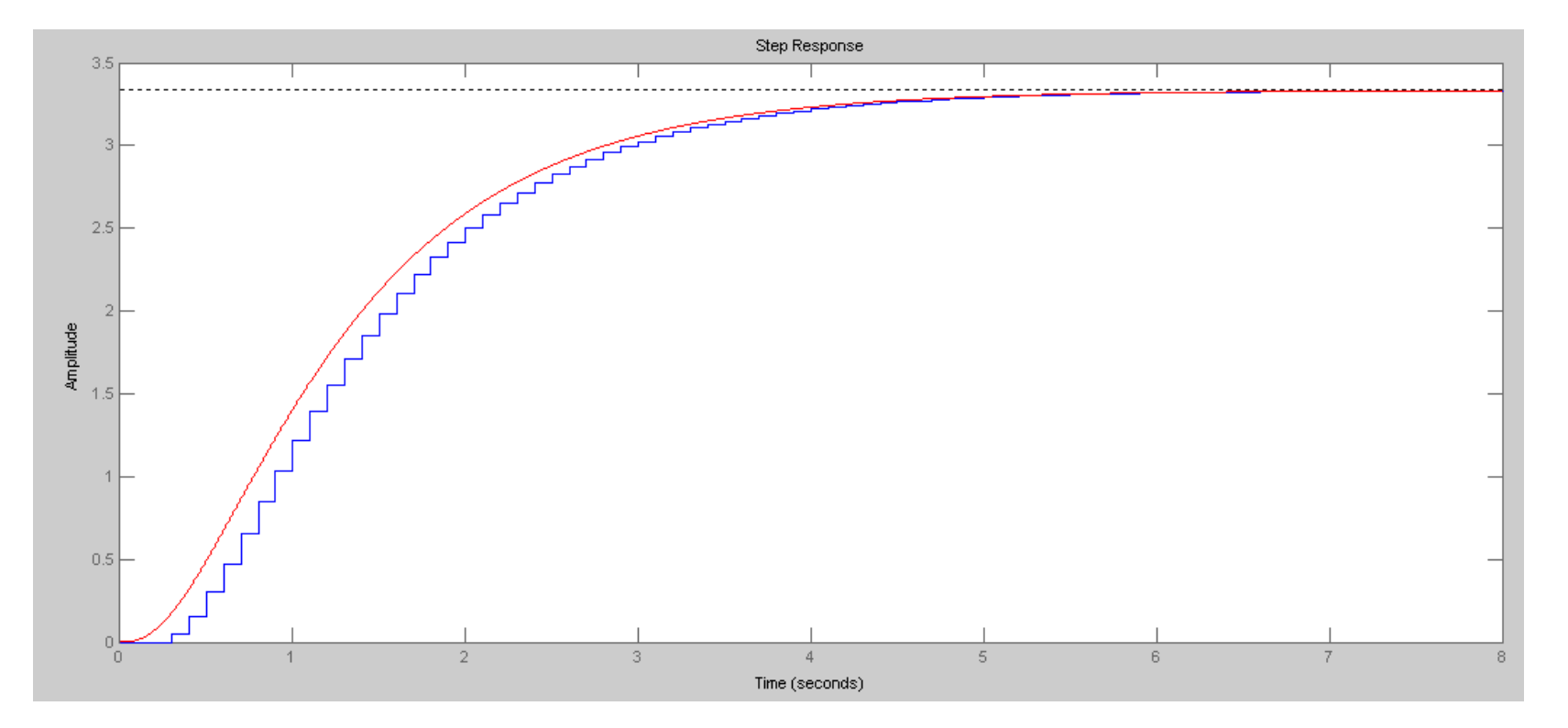

## **Example 2: Complex Poles**

This also works with complex poles and zeros

 $G(s) =$  $\Big($  $\setminus$ 100(*s* +*j* 5)( *s* −*j* 5) (*s*+1+*j*4)(*s*<sup>+</sup>1−*j*4)(*s*+20) $\bigg)$  $\int$  $sn = [\frac{1}{5} \times 5, -\frac{1}{5} \times 5]$ '  $T = 0.1$  zn = exp(sns\*T) $0.8775826 - 0.4794255i$  0.8775826 + 0.4794255i poly(nz) 1. - 1.7551651 1.  $sd = [-1+\gamma*4, -1-\gamma*4, -20]$ '  $-1. - 4.1$  - 1. + 4.i  $-20.$ 

 $zd = exp(sd*T)$ 

 0.8334105 - 0.3523603i 0.8334105 + 0.3523603i 0.1353353

poly(zd)

1. - 1.8021562 1.0443104 - 0.1108032

meaning

$$
G(z) = k \left( \frac{z^2 - 1.755z + 1}{z^3 - 1.802z^2 + 1.044z - 0.110} \right)
$$

To find k, match the DC gain:

 $DC = 100*25/340$ 

7.3529412

 $k = DC*prod(1-zd)/prod(1-zn)$ 

3.9447681

$$
G(z) = 3.944 \left( \frac{z^2 - 1.755z + 1.}{z^3 - 1.802z^2 + 1.044z - 0.110} \right)
$$

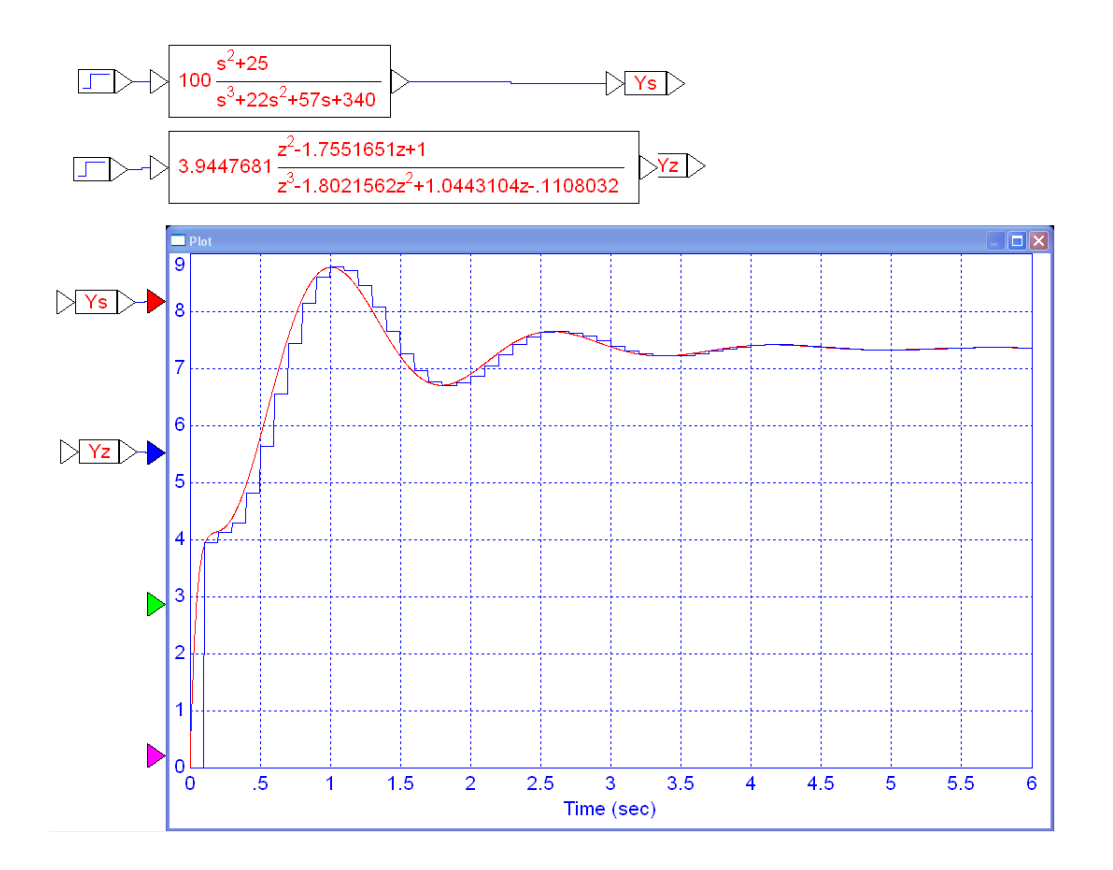

#### **In Matlab:** Input the system G(s)

 $z1 = i*5;$  z2 = -j\*5; $p1 = -1 + j * 4;$  $p2 = -1 - j * 4;$  $p3 = -2;$  Gs = zpk([z1,z2],[p1,p2,p3],100) $100$  (s<sup>2</sup> + 25) -------------------- $(s+2)$   $(s^2 + 2s + 17)$ 

Now input  $G(z)$ . Convert the poles and zeros to the z-plane as  $e^{sT}$ .

```
T = 0.1;

Gz = zpk([exp(z1*T),exp(z2*T)],[exp(p1*T),exp(p2*T),exp(p3*T)],1,T)(z^2 - 1.755z + 1)----------------------------------(z-0.8187) (z^2 - 1.667z + 0.8187)Sampling time (seconds): 0.1
```
Add a gain, k, to make the DC gains match up:

```
DCs = evalfr(Gs, 0) 73.5294DCz = evalfr(Gz, 1) 8.8913k = DCs / DCz 8.2699
```
So, the discrete-time model for G(s) is....

```
Gz = zpk([exp( z1 * T), exp( z2 * T)], [exp( p1 * T), exp( p2 * T), exp( p3 * T)], k, T)
    8.2699 (z<sup>^</sup>2 - 1.755z + 1)
----------------------------------(z-0.8187) (z^2 - 1.667z + 0.8187)Sampling time (seconds): 0.1
```
Check the result by plotting the step response of G(s) and G(z) on the same graph:

```
step(Gz)
hold on
t = [0:0.001:5]';ys = step(Gs, t);
plot(t,ys,'r');
```
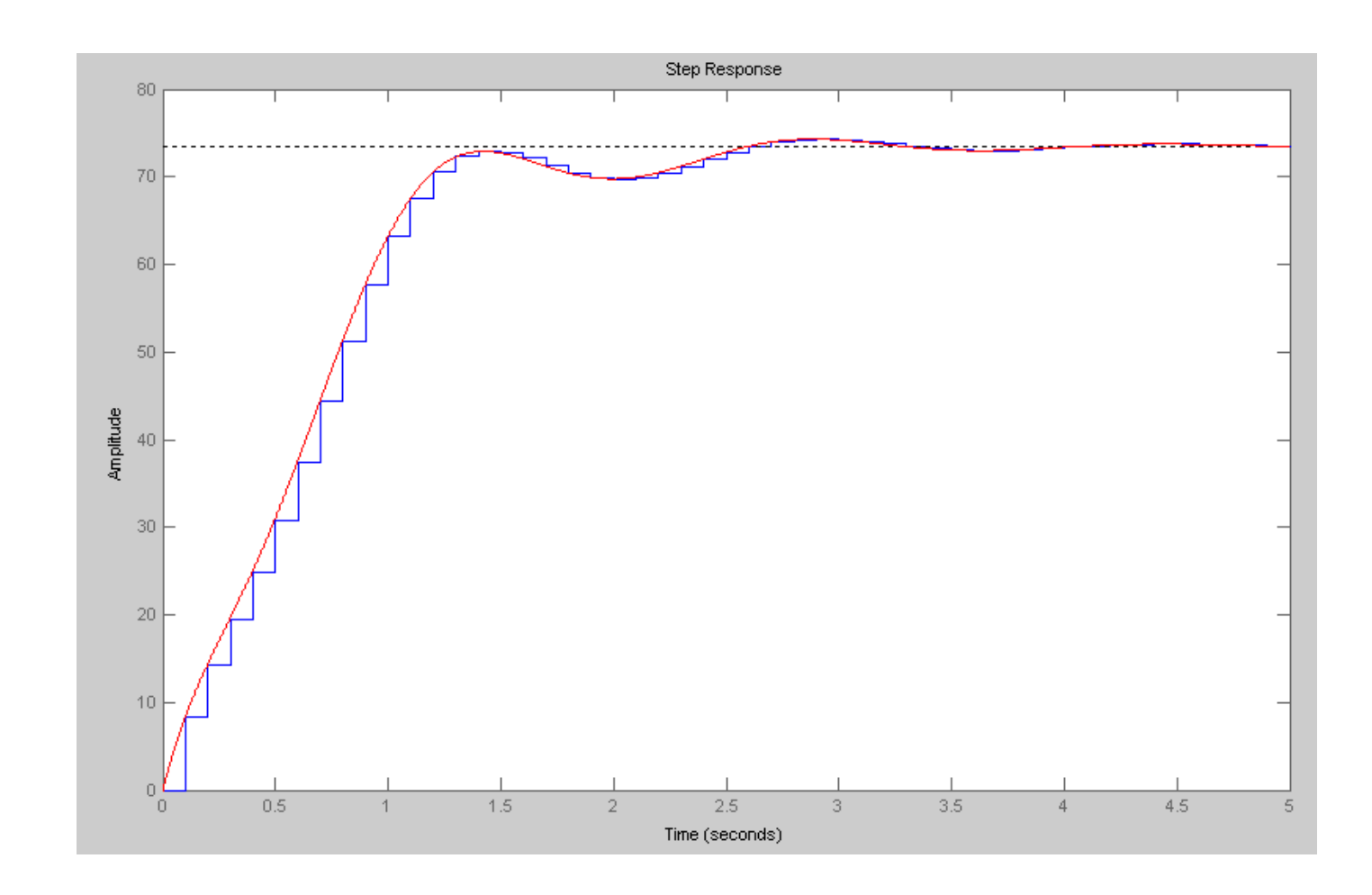

**Handout:** Determine the discrete-time equivalent of  $G(s)$ . Assume  $T = 0.1$  seconds

$$
G(s) = \left(\frac{20}{(s+2)(s+5)}\right)
$$

**Handout:** Determine the continuous-time equivalent of  $G(z)$ . Assume  $T = 0.1$ second

$$
G(z) = \left(\frac{0.2z}{(z - 0.8)(z - 0.6)}\right)
$$

### **Note: Changing the Sampling Rate:**

 $z = e^{sT}$ 

If you change the sampling rate,  $G(z)$  changes

*and all of your analysis on G(z) becomes worthless* $G(s) =$  $\Big($  $\left(\frac{100}{(s+1)(s+3)(s+10)}\right)$  $\bigg)$  $\int$ 

At T = 0.1  

$$
G(z) \approx \left(\frac{0.051969 \cdot z}{(z - 0.9048)(z - 0.7408)(z - 0.3687)}\right)
$$

At T = 0.01  

$$
G(z) \approx \left(\frac{0.00009393 \cdot z}{(z - 0.9900)(z - 0.9704)(z - 0.9048)}\right)
$$

# **Note 2: Frequency Response of G(z)**

If  $G(s)$  and  $G(z)$  are the same system

- They have the step response
- They have the same frequency response

```
w = [0:0.01:30]s = i * w;
Gs = 100 ./ ( (s+1) .* (s+3) .* (s+10) );T = 0.1;
z = exp(s*T);
Gz = 0.051969*z ./ ( (z-0.9048) .* (z-0.7408) .* (z-0.3687) );T = 0.01;
z = exp(s*T);
Gz2 = 0.000093938*z ./ ( (z-0.9900).*(z-0.9704).*(z-0.9048) );plot(w,abs(Gs),w,abs(Gz),w,abs(Gz2));
xlabel('Frequency (rad/sec');ylabel('Gain');xgrid(4)
```
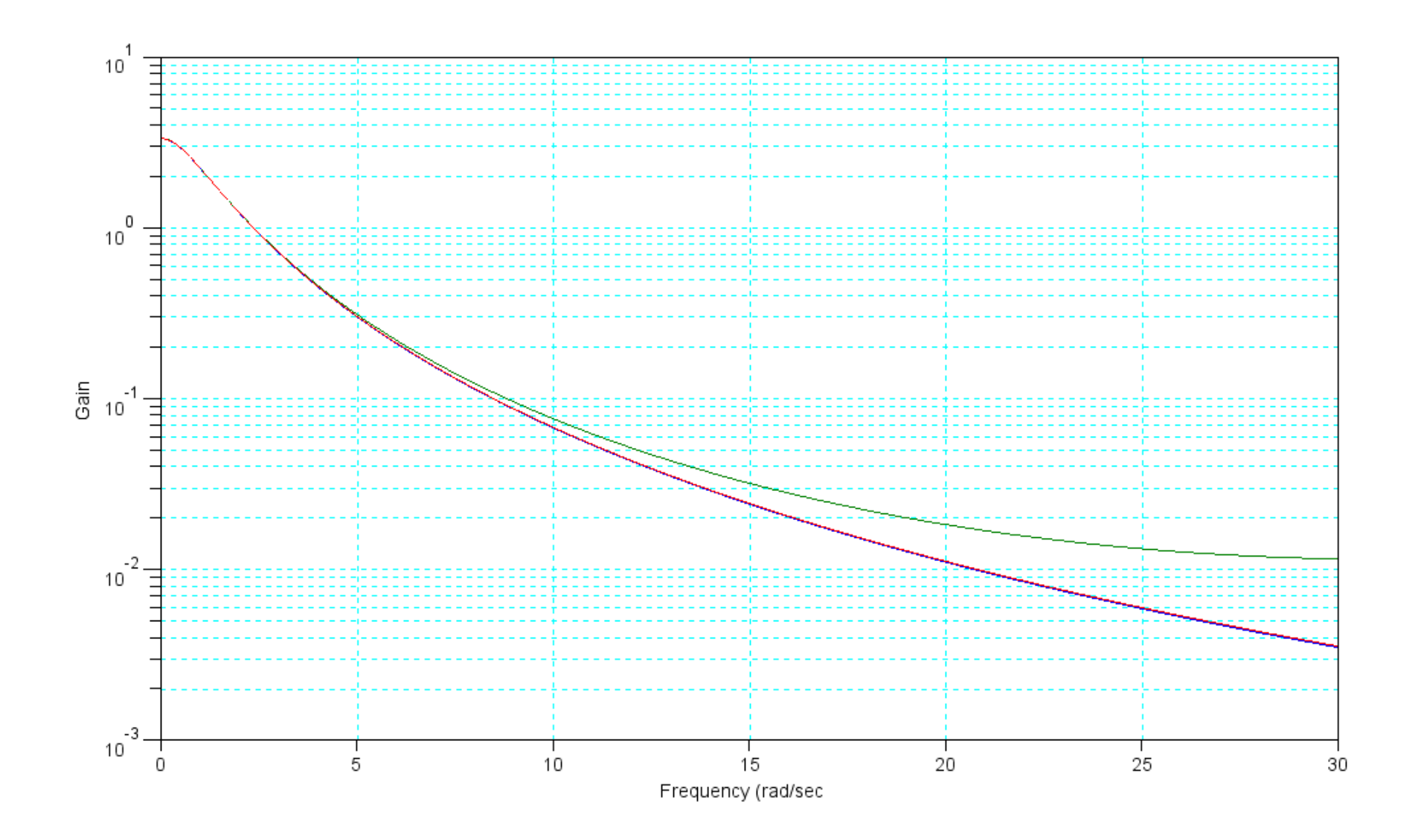

Gain of G(s) (blue),  $G(z)$  with T = 0.1 (green), and G(z) with T = 0.01 (red)

# **Summary**

There are several ways to convert from  $G(s)$  to  $G(z)$ 

• Substitution:

*Replace '1/s' with a numerical approximation for integration*

• Mapping:

*Map the poles and zeros to the z-plane as*  $z = e^{sT}$ *Then match the DC gain*

Either method works. As a check

- Both G(s) and G(z) should have similar step responses
- $\cdot$  Both G(s) and G(z) should have similar frequency responses

*Time and frequency are related. If one matches, the other will too.*